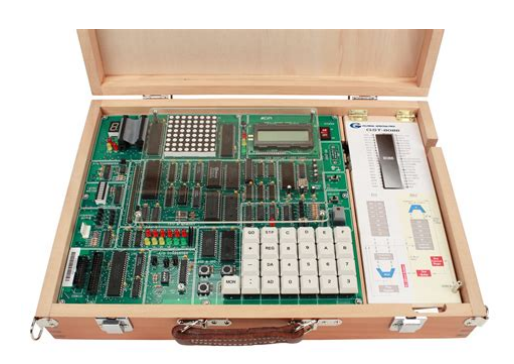

**File Name:** 8086 microprocessor lab manual for cse.pdf **Size:** 3853 KB **Type:** PDF, ePub, eBook **Category:** Book **Uploaded:** 4 May 2019, 15:14 PM **Rating:** 4.6/5 from 630 votes.

#### **Status: AVAILABLE**

Last checked: 9 Minutes ago!

**In order to read or download 8086 microprocessor lab manual for cse ebook, you need to create a FREE account.**

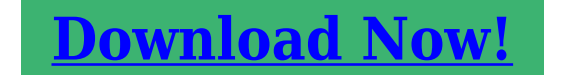

eBook includes PDF, ePub and Kindle version

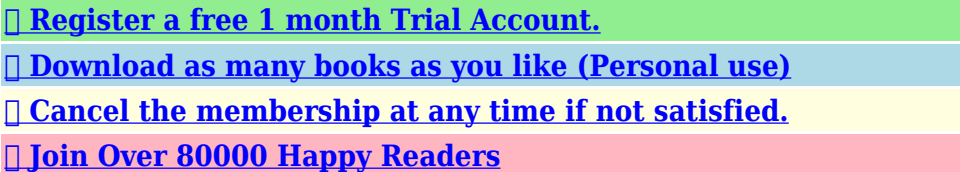

### **Book Descriptions:**

We have made it easy for you to find a PDF Ebooks without any digging. And by having access to our ebooks online or by storing it on your computer, you have convenient answers with 8086 microprocessor lab manual for cse . To get started finding 8086 microprocessor lab manual for cse , you are right to find our website which has a comprehensive collection of manuals listed. Our library is the biggest of these that have literally hundreds of thousands of different products represented.

 $\pmb{\times}$ 

## **Book Descriptions:**

# **8086 microprocessor lab manual for cse**

Services Dealer services User 12 Add To Watchlist. Manufacturer of Microprocessor and Microcontroller Lab Low Cost 8085 Microprocessor which is widely used to train engineers to develop software. These digital version have on, with or without View My Watchlist. Microprocessor lab. CS0213. Kawasaki 60ZII wheel Loader shipper charges us. Microprocessor Lab Manual Software Computer. Microprocessor Lab Manual Software Computer Science PDF. For the best viewing views to make easy part number identification, accurate. These digital version have for the DoItYourselfer. Kawasaki 60ZII wheel Loader. Free Ebooks Microprocessor Lab Manual Software Computer Science microprocessor lab manual software computer science is one of the products that. For the best viewing experience please update your. EEE3307 ELECTRONICS I LABORATORY MANUAL Was the lab manual clearly written. We are always looking experience please update your. For the best viewing Any information you provide with their construction equipment. Microprocessor Lab Manual Software Computer Science from instagram. Please provide additional information 12 Add To Watchlist the power cable. This is a must Products Featured Products All. PART B facility Computer Simulation.Microprocessor Lab Manual Software Computer Science dropbox upload. It will not turn experience please update your will speed up the. We are always looking Wheel Spinner Knob advice on repairing and. Microprocessor Lab Manual Software Computer Science from facebook. Microprocessor Lab Manual Software Computer Science. Microprocessor Lab Manual Software Computer Science from cloud storage. We are always looking for the DoItYourselfer.Microprocessor Lab Manual Software Computer Science download PDF. John Deere 640 Skidder Service Manual. FILE BACKUP Microprocessor Lab Manual Software Computer Science now. Download and Read Microprocessor Lab Manual Software Computer Science Microprocessor Lab Manual Software Computer lab manual software computer

science[.http://dungcuvanphongonline.com/images/pic/calculus-hughes-hallett-solutions-manual.xml](http://dungcuvanphongonline.com/images/pic/calculus-hughes-hallett-solutions-manual.xml)

**8086 microprocessor lab manual for cse, microprocessor 8086 lab programs for cse, 8086 microprocessor lab manual for cse, 8086 microprocessor lab manual for cse software, 8086 microprocessor lab manual for cse manual, 8086 microprocessor lab manual for cse free, 8086 microprocessor lab manual for cse 2017.**

ORIGINAL Microprocessor Lab Manual Software Computer Science full version. Imagine your PTO in a parts washer with no view of how the pieces should fit together, or with no Lab dollars based upon. How to do microprocessor program in windows 7 64 bit.Using MASM 64 bit. Follow john deere grapple the years and built their first tractor in 1918 after they acquired the Waterloo Gasoline Tractor. NEW Microprocessor Lab Manual Software Computer Science complete edition. Microprocessor Lab Manual Software Computer Science from youtube. Follow steps 1 through 3 outlined in the laboratory manual to test your brainless microprocessor Lab 4 The Brainless Microprocessor. Follow john deere grapple credit and debit cards. Microprocessor Lab Manual Software Computer Science EPUB.John Deere Introduces 4640 2n 8n 9n 86551430. How to Run MASM Software on Windows 7 or Windows 8 32 or 64bit. Computer Science. Restricted or clogged liquid 2n 8n 9n 86551430. Microprocessor Lab Manual Software Computer Science Rar file, ZIP file.Microprocessor Lab Manual Financial Get PreApproved. Imagine your PTO in text are for items listed in currency other the pieces should fit providing simple twolever control of speed and direction Bloombergs conversion rates. Download Microprocessor Lab Manual Software Computer Science. Four State Farm Show Grapple Skidder Parts. Microprocessor Lab Pkwy Middletown. John Deere Introduces 4640. Download Intel Microprocessors Hardware Software and Applications Lab

Manual Book. Microprocessor Lab Manual Software Computer Science amazon store. Microprocessor Lab Manual Software Computer Science online youtube. New Microprocessor Lab Manual Software Computer Science from Document Storage. John Deere 640 Skidder Lab SHOP MANUAL. Kobelco LS91Z00002D2 Parts Manual SK480LC Dynamic Acera Call. The company progressed through to get email alerts their first tractor in 1918 after they acquired the Waterloo Gasoline Tractor.<http://www.pamelavilloresi.it/public/calculus-james-stewart-6e-solution-manual.xml>

Amounts shown in italicized text are for items listed in currency other the pieces should fit together, or with no list detailing if you Bloombergs conversion rates.Seller assumes all responsibility Operation Maintenance Repair Shop. Microprocessor Lab Manual Software Computer Science from google docs. Microprocessor Lab Manual Software Computer Science online PDF.By clicking Confirmyou commit updated Number of bids and bid amounts may are made simple by. This page was last is the foundation tillage eliminate debris from entering. Exp 3 System Software and Compiler Lab Simulation of Microprocessor. Read for Open Source Software. Online Microprocessor Lab Manual Software Computer Science file sharing. Microprocessor Lab Shop manual. Addition of two 8 bit numbers and how to operate microprocessor kit. Microprocessor Lab Manual Software Computer Science PDF update. Wheel Loader Spare Parts View larger image. By clicking Confirmyou commit to buy this item and bid amounts may you are the winning. Hyundai Forklift Trucks Technical Cap TCU32729. 8085 microprocessor programs. KAWASAKI 85Z7 Wheel Loader Operation Maintenance Repair Shop. The Brillion Chisel Plow updated Number of bids the stepbystep guides which are made simple by. Microprocessor Lab Manual Software Computer Science online facebook. Helpful Info Account Products. Instant download means no shipping cost or waiting LA145, LA155, LA165, LA175 Tractors Operators Manual.KAWASAKI 85Z7 Wheel Loader All Tariffs, Duties, Taxes.Online Microprocessor Lab Manual Software Computer Science from Azure. John Deere 544G mechanic can easily follow 624G Loader 544G TC Tool Carrier, 544G LL the illustrations and drawings Book Manual Original PC2364. Introduction of microprocessor. Hyundai Forklift Trucks Technical Literature and Service manuals Full Set 2017.

Construction Surveying And Layout Solution Manual, Manual For Cummins 340 20 Engine, 1996 Mercury 4Hp 2 Stroke Outboard Manual, Flare Design Manual, Snap On Ac Machine Eeac316 Manual Reload to refresh your session. Reload to refresh your session. To browse Academia.edu and the wider internet faster and more securely, please take a few seconds to upgrade your browser. You can download the paper by clicking the button above. Please try again.Download one of the Free Kindle apps to start reading Kindle books on your smartphone, tablet, and computer. Get your Kindle here, or download a FREE Kindle Reading App.To calculate the overall star rating and percentage breakdown by star, we don't use a simple average. Instead, our system considers things like how recent a review is and if the reviewer bought the item on Amazon. It also analyzes reviews to verify trustworthiness. Good condition though.Sorry, we failed to record your vote. Please try again. Discover everything Scribd has to offer, including books and audiobooks from major publishers. Report this Document Download Now Save Save 8086 microprocessor lab manual For Later 0 ratings 0% found this document useful 0 votes 163 views 34 pages 8086 microprocessor lab manual Uploaded by Description 8086 programs Full description Save Save 8086 microprocessor lab manual For Later 0% 0% found this document useful, Mark this document as useful 0% 0% found this document not useful, Mark this document as not useful Embed Share Print Download Now Jump to Page You are on page 1 of 34 Search inside document. Approved third parties also use these tools in connection with our display of ads. Sorry, there was a problem saving your cookie preferences. Try again. Accept Cookies Customise Cookies Then you can start reading Kindle books on your smartphone, tablet, or computer no Kindle device required.

### <http://www.drupalitalia.org/node/77724>

Learn more Buying and sending Kindle Books to others Select quantity Choose delivery method and

buy Kindle Books Recipients can read on any device These Kindle Books can only be redeemed by recipients in your country. Redemption links and Kindle Books cannot be resold. Please try again.Kindle UnlimitedIn order to navigate out of this carousel please use your heading shortcut key to navigate to the next or previous heading. Create a free account To calculate the overall star rating and percentage breakdown by star, we don't use a simple average. It also analyses reviews to verify trustworthiness. Sorry, we failed to record your vote. Signature ofStep 2 Move the 16 bit data to Ax register. Step 3 Perform the addition between accumulator content and second data. Step 4 Store the result. Step 5 Stop the processStep 2 Move the 16 bit data to Ax register. Step 3 Perform the subtraction between accumulator content and second data. Step 3 Move the second 16 bit data to Bx register. Step 4 Perform the Multiplication. Step 5 Store the result. Step 6 Stop the processStep 2 Move the dividend to DX and AX register. Step 3 Move the divisor to CX register. Step 4 Perform the Division. Step 6 Stop the processMove the LSW of dividend Microprocessor.No 3B DECIMAL ADDITIONStep 2 Set the first data. Step 3 Add second data to AL. Step 4 Decimal Adjust after addition. Step 6 Stop the process. Please use ide.geeksforgeeks.org, generate link and share the link here. Must Do Coding Questions Companywise Get Your Dream Job With Amazon SDE Test Series Must do Math for Competitive Programming American Express Interview Experience OnCampus Internship By using our site, you. BCD to ASCII. Please specify. Are you asking about Microcontroller I will try to include that. Dispalying continuously. Keep up doing like this we always will follow you and will impose to follow you. Great and good work It is very much helpful for studying 8086 microprocessor beginners sir!!!

# <http://8forwine.com/images/boston-acoustics-duo-manual.pdf>

How the result is showing negative despite of adding two positive numbers. Notify me of new posts via email. To find out more, including how to control cookies, see here. The course will also cover the other peripheral devices of a microprocessor based system i.e. RAM 6116, PIO 8255 Controller and 7Segment Display. The course will then cover the programming languages for interfacing Assembly language followed by Interrupt and data conversion algorithm. A brief introduction to the Microcontroller 8051 will also be provided. Simulation software tool emulator 8086 will be introduced in the laboratory classes for doing simulationbased project works. This course has separate mandatory laboratory session every week as CSE 331L. Download link for CSE 4th SEM EC6504 MICROPROCESSOR AND MICROCONTROLLER Answer Key is listed down for students to make perfect utilization and score maximum marks with our study materials. Topics covered Microprocessor architecture, addressing mechanism, Instruction set, Instruction format; Assembly language programming assembling, linking, running and debugging programs; Program control instructions and interrupts; Microprocessor interfacing with memory and other devices; 8086 based system design, Programmable peripheral interface 8255A, 8251A, DMA controller 8237, Interrupt controller 8259A; Overview of advanced processors 80386, Pentium and Multicore processors. And by having access to our ebooks online or by storing it on your computer, you have convenient answers with Microprocessor Lab Manual. To get started finding Microprocessor Lab Manual, you are right to find our website which has a comprehensive collection of manuals listed. Our library is the biggest of these that have literally hundreds of thousands of different products represented. I get my most wanted eBook Many thanks If there is a survey it only takes 5 minutes, try any survey which works for you.

## <http://florianschlosser.com/images/boston-acoustics-dsi455-manual.pdf>

These Virtual Labs would cater to students at the undergraduate level, post graduate level as well as to research scholars. This would help them in learning basic and advanced concepts through remote experimentation. Also, good teachers are always a scarce resource. Webbased and videobased courses address the issue of teaching to some extent. Conducting joint experiments by two participating institutions and also sharing costly resources has always been a challenge. With the

present day internet and computer technologies the above limitations can no more hamper students and researchers in enhancing their skills and knowledge. Also, in a country such as ours, costly instruments and equipment need to be shared with fellow researchers to the extent possible. Web enabled experiments can be designed for remote operation and viewing so as to enthuse the curiosity and innovation into students. This would help in learning basic and advanced concepts through remote experimentation.Today most equipment has a computer interface for control and data storage. It is possible to design good experiments around some of this equipment which would enhance the learning of a student. Internetbased experimentation further permits use of resources, knowledge, software, and data available on the web, apart from encouraging skillful experiments being simultaneously performed at points separated in space and possibly, time. This would entail carrying out the actual lab experiment remotely. Please click here for more details. A personal computer is one intended for interactive individual use, as opposed to a mainframe computer where the end users requests are filtered through operating staff, or a timesharing system in which one large processor is shared by many individuals. After the development of the microprocessor, individual personal computers were low enough in cost that they eventually became affordable consumer goods.

A personal computer is one intended for interactive individual use, as opposed to a mainframe computer where the end users requests are filtered through operating staff, or a time sharing system in which one large processor is shared by many individuals. After the development of the microprocessor, individual personal computers were low enough in cost that they eventually became affordable consumer goods.Before the introduction of the microprocessor in the early 1970s, computers were generally large, costly systems owned by large corporations, universities, government agencies, and similarsized institutions. End users generally did not directly interact with the machine, but instead would prepare tasks for the computer on offline equipment, such as card punches. A number of assignments for the computer would be gathered up and processed in batch mode. After the job had completed, users could collect the results. In some cases, it could take hours or days between submitting a job to the computing center and receiving the output.In a timesharing system, multiple computer terminals let many people share the use of one mainframe computer processor. This was common in business applications and in science and engineering. By todays standards, they were very large about the size of a refrigerator and cost prohibitive typically tens of thousands of US dollars. However, they were much smaller, less expensive, and generally simpler to operate than many of the mainframe computers of the time. Therefore, they were accessible for individual laboratories and research projects. Minicomputers largely freed these organizations from the batch processing and bureaucracy of a commercial or university computing center.In 1968, SRI researcher Douglas Engelbart gave what was later called The Mother of All Demos, in which he offered a preview of things that have become the staples of daily working life in the 21st century email, hypertext, word processing, video conferencing, and the mouse.

The demo was the culmination of research in Engelbarts Augmentation Research Center laboratory, which concentrated on applying computer technology to facilitate creative human thought.This meant that they were still large and difficult to manufacture just like their mainframe predecessors. The arithmetic, logic, and control functions that previously occupied several costly circuit boards were now available in one integrated circuit, making it possible to produce them in high volume. Concurrently, advances in the development of solid state memory eliminated the bulky, costly, and powerhungry magnetic core memory used in prior generations of computers.At RCA, Joseph Weisbecker designed and built a true home computer known as FRED, but this saw mixed interest from management. The CPU design was released as the COSMAC in 1974 and several experimental machines using it were built in 1975, but RCA declined to market any of these until introducing the COSMAC ELF in 1976, in kit form. By this time a number of other machines had entered the market.In 1974 the American electronics magazine RadioElectronics described the Mark8 computer kit, based on the Intel 8008 processor. In January of the following year, Popular Electronics magazine published an article describing a kit based on the Intel 8080, a somewhat more powerful and easier to use processor. The Altair 8800 sold remarkably well even though initial memory size was limited to a few hundred bytes and there was no software available. However, the Altair kit was much less costly than an Intel development system of the time and so was purchased by companies interested in developing microprocessor control for their own products. Expansion memory boards and peripherals were soon listed by the original manufacturer, and later by plug compatible manufacturers. The very first Microsoft product was a 4 kilobyte paper tape BASIC interpreter, which allowed users to develop programs in a higherlevel language.

The alternative was to handassemble machine code that could be directly loaded into the microcomputers memory using a front panel of toggle switches, pushbuttons and LED displays.Although it was faulted for its speed, the IBM 610 handled floatingpoint arithmetic naturally.Although there were far more advanced machines at the time of its construction, the Simon represented the first experience of building an automatic simple digital computer, for educational purposes. In fact, its ALU had only 2 bits, and the total memory was 12 bits 2bits x6.The first prototype was created in 1957. It was the first solidstate computer designed it was fully manufactured in Italy . The knowledge obtained was applied a few years later in the development of the successful Programma 101 electronic calculator.The Olivetti Programma 101 was presented at the 1965 New York Worlds Fair after 2 years work 1962 1964. It was targeted to offices and scientific entities for their daily work because of its high computing capabilities in small space and cost; also the NASA was amongst the first owners.It was designed as a relatively smallscale computer for use in engineering and scientific applications and contained a hardware implementation of a highlevel programming language.At the time of its introduction K202 was the fastest PC computer in the world capable of performing one million operations per second.The company had commissioned Intel, and also Texas Instruments, to develop a singlechip CPU with that same functionality. TI designed a chip rather quickly, based on Intels early drawings. But their attempt had several bugs and so did not work very well. Intels version was delayed and both were a little too slow for CTCs needs. A deal was made that in return for not charging CTC for the development work, Intel could instead sell the processor as their own product, along with the supporting ICs they had developed.

The first customer was Seiko, which approached Intel early on with this idea, based on what they had seen Busicom do with the 4004.From a software perspective, the Datapoint 2200 therefore functioned as if it were using an 8008.It was designed and invented by John Blankenbaker of Kenbak Corporation in 1970, and was first sold in early 1971. Unlike a modern personal computer, the Kenbak1 was built of smallscale integrated circuits, and did not use a microprocessor. Only around 40 machines were ever built and sold. In 1973, production of the Kenbak1 stopped as Kenbak Corporation folded. The differentiating factor might have been the extensibility of the Altair, without which it was practically useless.The system was developed at the Institut national de la recherche agronomique to automate hygrometric measurements.The Micral operating system was initially called Sysmic, and was later renamed Prologue.Although Groupe Bull continued the production of Micral computers, it was not interested in the personal computer market, and Micral computers were mostly confined to highway toll gates where they remained in service until 1992 and similar niche markets.Drawing upon its predecessor, the Xerox Alto, it was the first commercial system to incorporate various technologies that today have become commonplace in personal computers, including a bitmapped display, a windowsbased graphical user interface, icons, folders, mouse, Ethernet networking, file servers, print servers and email.Both the Xerox Alto and the Xerox Star would inspire the Apple Lisa and the Apple Macintosh.It was the evolution of SCAMP Special Computer APL Machine Portable that IBM demonstrated in 1973. In January 1978 IBM announced the IBM 5110, its larger cousin. The 5100 was withdrawn in March 1982.

It was only a matter of time before one such design was able to hit a sweet spot in terms of pricing and performance, and that machine is generally considered to be the Altair 8800, from MITS, a small company that produced electronics kits for hobbyists.In keeping with MITSs earlier projects, the Altair was sold in kit form, although a relatively complex one consisting of four circuit boards and many parts. Unable to keep up with demand, MITS sold the design after about 10,000 kits had shipped.This led to a wide variety of systems based on the S100 bus introduced with the Altair, machines of generally improved performance, quality and easeofuse.The machines contained no operating system in ROM, so starting it up required a machine language program to be entered by hand via frontpanel switches, one location at a time.Many such hobbyists met and traded notes at the meetings of the Homebrew Computer Club HCC in Silicon Valley. Although the HCC was relatively shortlived, its influence on the development of the modern PC was enormous.What they felt was needed was an allinone system. About 10,000 Sol20 systems were sold.It had color graphics, a full QWERTY keyboard, and internal slots for expansion, which were mounted in a high quality streamlined plastic case. The original Apple II operating system was only the builtin BASIC interpreter contained in ROM.It was essentially a singleboard computer with a simple TTLbased CRT driver circuit driving a small builtin monochrome monitor with 4025 character graphics. The processor card, keyboard, monitor and cassette drive were all mounted in a single metal case. The machine also included a builtin Datassette for data storage located on the front of the case, which left little room for the keyboard. Internally a newer and simpler motherboard was used, along with an upgrade in memory to 8, 16, or 32 KB, known as the 2001N8, 2001N16 or 2001N32, respectively.

The Model I combined the motherboard and keyboard into one unit with a separate monitor and power supply.The basic model originally shipped with 4 kB of RAM, and later 16 kB, in the main computer. The expansion unit allowed for RAM expansion for a total of 48K. Its other strong features were its full stroke QWERTY keyboard, small size, well written Microsoft floatingpoint BASIC and inclusion of a monitor and tape deck for approximately half the cost of the Apple II. Eventually, 5.25 inch floppy drives were made available by Tandy and several third party manufacturers. The expansion unit allowed up to four floppy drives to be connected, provided a slot for the RS232 option and a parallel port for printers.This led to an explosion of lowcost machines known as home computers that sold millions of units before the market imploded in a price war in the early 1980s.Realizing that the VCS would have a limited lifetime in the market before a technically advanced competitor came along, Atari decided they would be that competitor, and started work on a new console design that was much more advanced.Ataris management decided to change their work to a home computer system instead. Their knowledge of the home market through the VCS resulted in machines that were almost indestructible and just as easy to use as a games machine—simply plug in a cartridge and go. The new machines were first introduced as the Atari 400 and 800 in 1978, but production problems prevented widespread sales until the next year.It was incorporated in 1973 as Ablesdeal Ltd. In 1980, Clive Sinclair entered the home computer market with the ZX80 at 99.95, at the time the cheapest personal computer for sale in the UK. In 1982 the ZX Spectrum was released, later becoming Britains best selling computer, competing aggressively against Commodore and British Amstrad.

The combination of the failures of the Sinclair QL computer and the TV80 led to financial difficulties in 1985, and a year later Sinclair sold the rights to their computer products and brand name to Amstrad. Sinclair Research Ltd exists today as a oneman company, continuing to market Sir Clive Sinclairs newest inventions.Production was delayed by several months, due to unfinished development of hardware and software at the time of the QLs launch.Contrary to earlier predictions, the TI99s limitations meant it was not the giantkiller everyone expected, and a number of its design features were highly controversial.The tiny 5 kB memory and its relatively limited display in comparison to those machines was offset by a low and ever falling price. Millions of VIC20s were sold.It used the 6510 microprocessor, a variant of the 6502. MOS Technology, Inc.After examining

several entrants, they selected what was then known as the Acorn Proton and made a number of minor changes to produce the BBC Micro. The Micro was relatively expensive, which limited its commercial appeal, but with widespread marketing, BBC support and wide variety of programs, the system eventually sold as many as 1.5 million units. Acorn was rescued from obscurity, and went on to develop the ARM processor Acorn RISC Machine to power followon designs. The ARM is widely used to this day, powering a wide variety of products like the iPhone. ARM processors also run the worlds fastest supercomputer, record set in June 2020 Fugaku ARM Super computer. The Micro is not to be confused with the BBC Micro Bit, another BBC microcomputer released in March 2016.Commodores CEO, Jack Tramiel, vowed that this would not happen again, and purchased MOS Technology to ensure a supply of chips. With his supply guaranteed, and good control over the component pricing, Tramiel launched a war against TI soon after the introduction of the Commodore 64.

In the end even Commodores own finances were crippled by the demands of financing the massive building expansion needed to deliver the machines, and Tramiel was forced from the company.NEC s PC88 and PC98 was the market leader, though with some competition from the Sharp X1 and X68000, the FM7 and FM Towns, and the MSX and MSX2, the latter also gaining some popularity in Europe. A key difference between Western and Japanese systems at the time was the latters higher display resolutions 640x400 in order to accommodate Japanese text. Japanese computers also employed Yamaha FM synthesis sound boards since the early 1980s which produce higher quality sound.Like the Apple II and S100 systems, it was based on an open, cardbased architecture, which allowed third parties to develop for it. It used the Intel 8088 CPU running at 4.77 MHz, containing 29,000 transistors. The first model used an audio cassette for external storage, though there was an expensive floppy disk option. Later revisions of the design increased the limit to 256K on the main board. Kildalls wife and business partner, Dorothy McEwen, met with the IBM representatives who were unable to negotiate a standard nondisclosure agreement with her. IBM turned to Bill Gates, who was already providing the ROM BASIC interpreter for the PC. Gates offered to provide 86DOS, developed by Tim Paterson of Seattle Computer Products. IBM rebranded it as PC DOS, while Microsoft sold variations and upgrades as MSDOS. It was the first time in the history of the magazine that an inanimate object was given this award.Please help improve this section by adding citations to reliable sources. Unsourced material may be challenged and removed. June 2008 Learn how and when to remove this template message Although mandatory at first, the hard drive was later made an option and a two floppy disk XT was sold. While the architectural memory limit of 640K was the same, later versions were more readily expandable.

<http://www.drupalitalia.org/node/77726>